### LECTURE-14

### Example OO Design – PIMS...

- Investor can have many portfolios
- Portfolio can have many investments
- Investor can invest and withdraw any amount of money at any time
  - Dates and amounts are tracked by PIMS
- Get current value of each investment from Web site
- Invest in instruments with fixed interest rates
  - Alert to notify pending maturity dates
- Save information about the portfolio
- Edit entered data
- View any portfolio
  - Summary
  - Detailed
- Provide security
- Determine rate of return
  - For each investment
  - Overall for each portfolio
  - Total investments
  - Compute on monthly basis

#### Example OO Design – PIMS... Basic Classes

| Class                   | Principle Responsibility                                                                                                    |
|-------------------------|----------------------------------------------------------------------------------------------------|
| Investment              | Manages computations regarding total investment.                                                                                         |
| Portfolio               | Manages computations regarding a Portfolio.                                                                                              |
| Security                | Manages computations related to a security.                                                                                              |
| Transaction             | Manages computations and stores attributes related to a transaction.                                                                     |
| GUI                     | Manages the Graphical User Interface.                                                                                                    |
| NetLoader               | Manages downloading current prices of shares from the Internet.                                                                          |
| Current Value<br>System | Manages current value of shares.                                                                                                    |
| Alerts                  | Manages alerts.                                                                                                    |
| SecurityManager         | Manages user validation.                                                                                                    |
| DataRepository          | Manages all file operations. It is an interface between the main modules and the database (which in our case is done using file system.) |

## Example OO Design – PIMS... Inheritance Structure

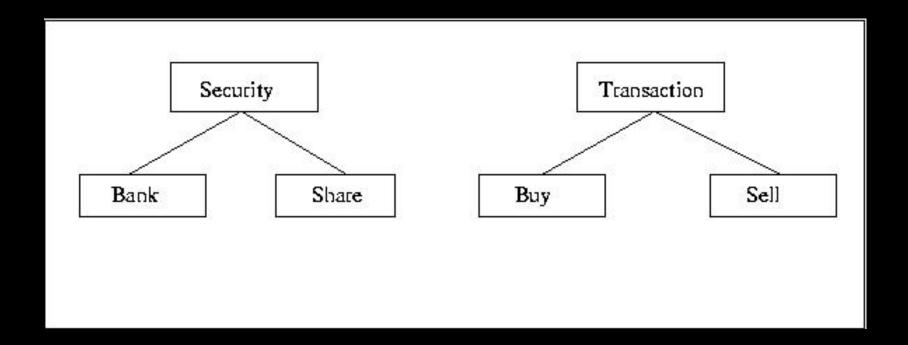

Two kinds of securities

Bank: interest bearing

Shares: trading/dividends

Two kinds of transactions buy: exchange cash for security sell: exchange security for cash

## Example OO Design – PIMS... Aggregation Structure

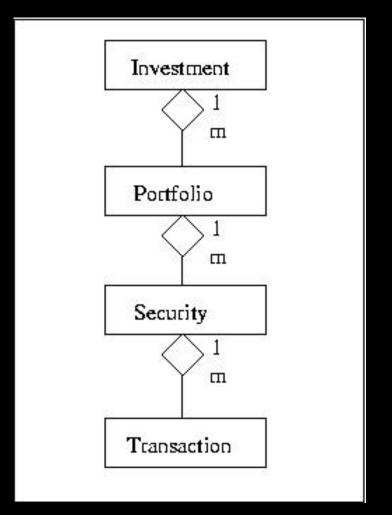

An investment consists of many portfolios

A portfolio can consist of many different securities

Many transactions can act on a single security

## Example OO Design – PIMS... Class Diagram

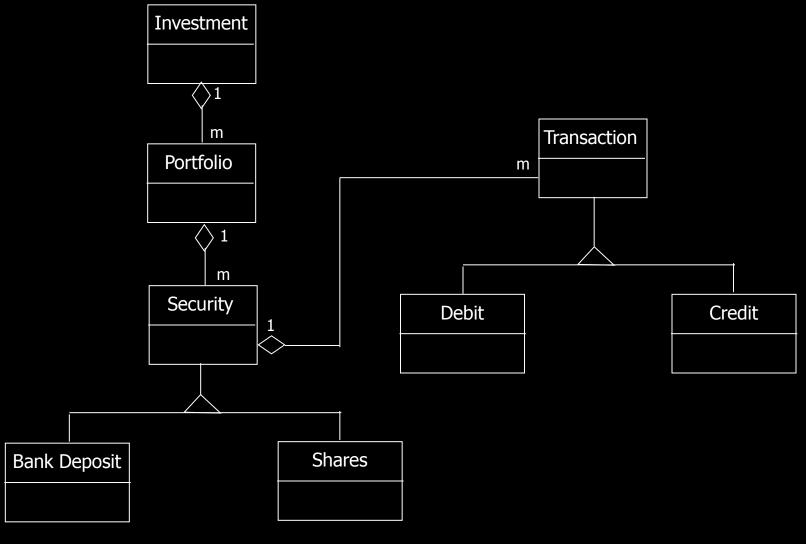

## Example OO Design – PIMS... associations for action Create/Delete/Edit Transaction

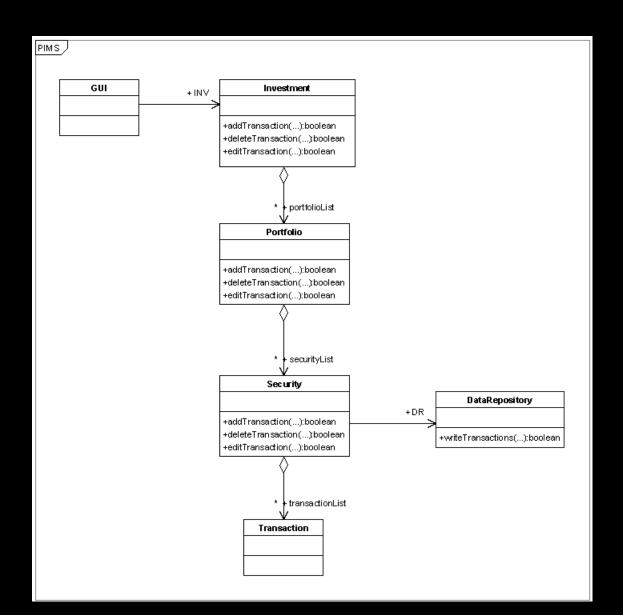

## Example OO Design – PIMS... Class diagram with all classes and associations

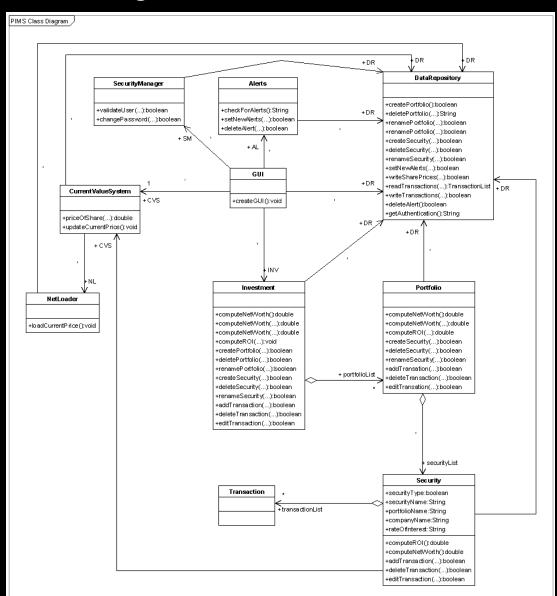

## Example OO Design – PIMS... Basic Actions

#### **Actions**

Create/Delete/Rename Portfolio/Security.

Create/Delete/Edit Transactions.

Calculate Net Worth of Investment/Portfolio/ Security.

Calculate Rate of Investment of a security.

Load Current Prices from the Internet.

Check/Set/Delete Alerts.

Validate User.

## Example OO Design – PIMS... Sequence diagram for principle action Create Portfolio

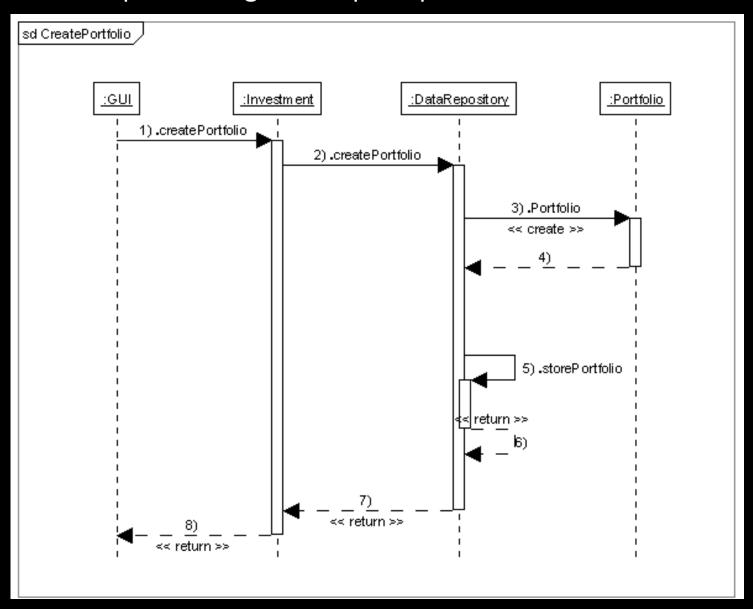

## Example OO Design – PIMS... Sequence diagram for principle action Delete Transaction

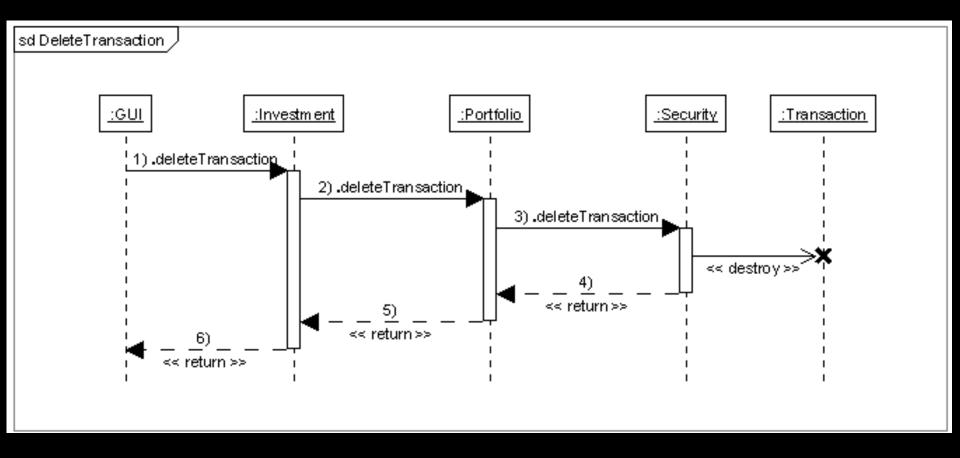

# Example OO Design – PIMS... Sequence diagram for action Compute Net Worth of Investment/Portfolio/Security

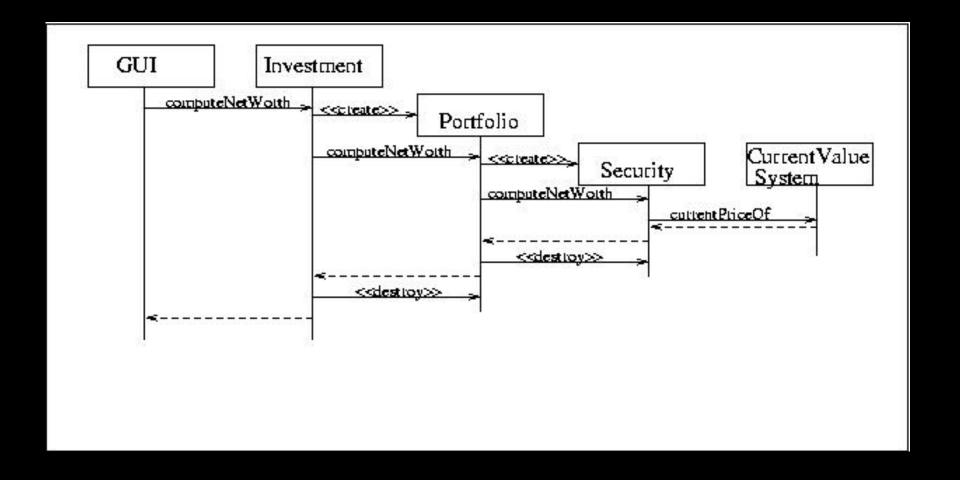

## Example OO Design – PIMS... Sequence diagram for action Compute ROI

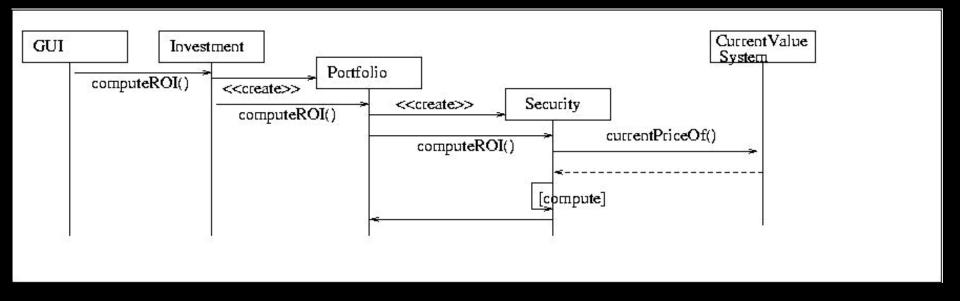

# Example OO Design – PIMS... Sequence diagram for action Load current prices from the Internet

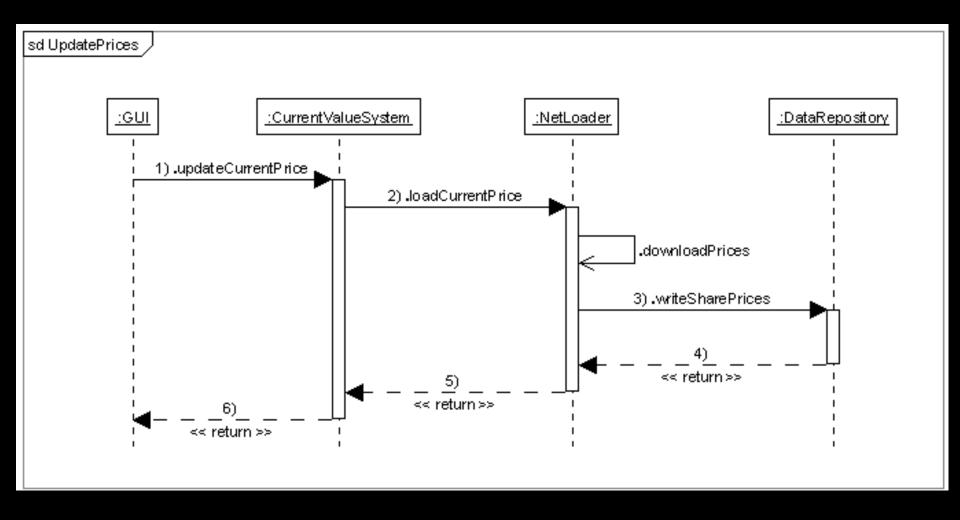

## Example OO Design – PIMS... Sequence diagram for action Set/Check/Delete Alerts

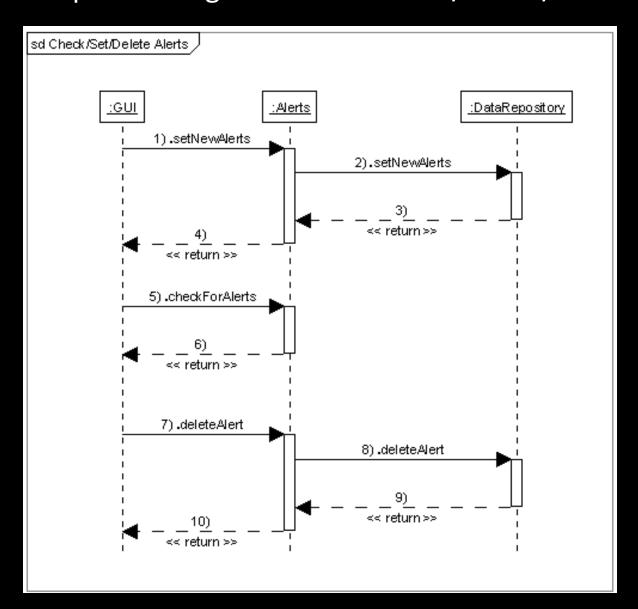

## Example OO Design – PIMS... Sequence diagram for action Validate User

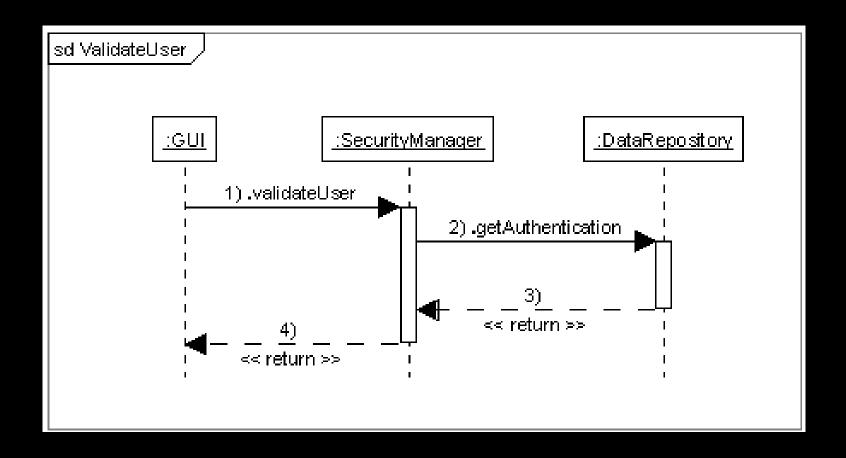